# The **coolstr** package<sup>\*</sup>

#### nsetzer

### December 30, 2006

The coolstr package is a "sub" package of the cool package that seemed appropriate to publish independently since it may occur that one wishes to include the ability to check strings without having to accept all the overhead of the cool package itself.

### 1 Basics

Strings are defined as a sequence of characters (not TEX tokens). The main purpose behind treating strings as characters rather than tokens is that one can then do some text manipulation on them.

### 2 Test Cases

#### $2.1$  \isdecimal

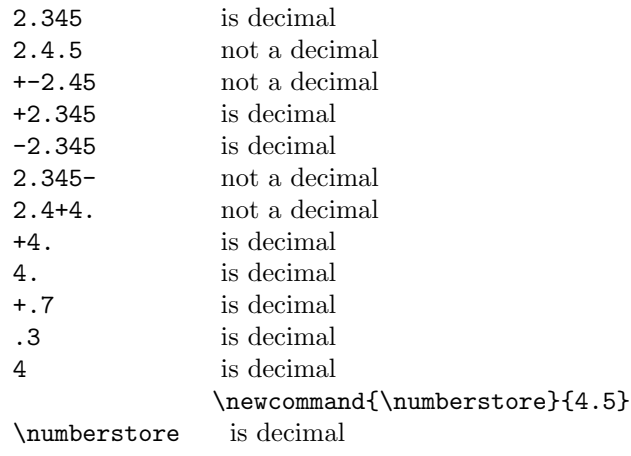

<sup>∗</sup>This document corresponds to cool v2.0a, dated 2006/12/30.

#### 2.2 \isnumeric

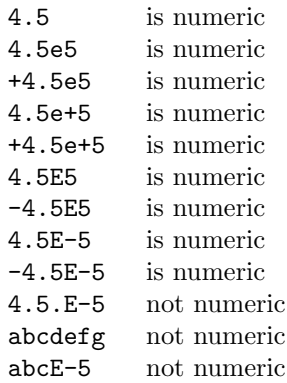

### 2.3  $\sin t$

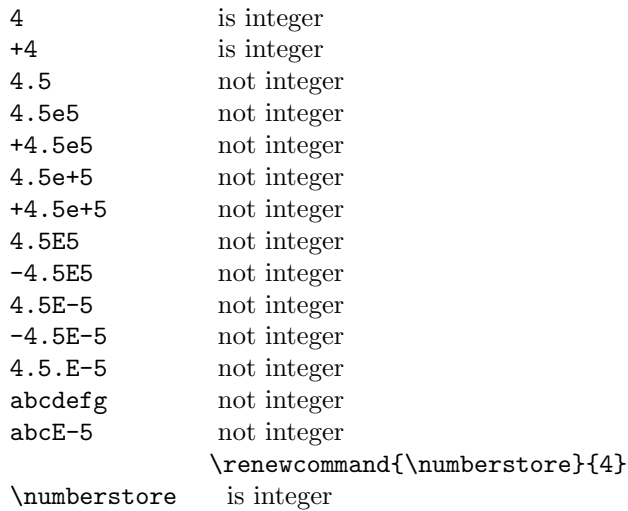

### 3 Acknowledgments

Thanks to J. J. Weimer for the comments and aid in coding.

### 4 Implementation

This is just an internal counter for dealing with the strings; most often used for the length

1 \newcounter{COOL@strlen}%

\setstrEnd \setstrEnd{ $\langle string \rangle$ } allows the user to set the end of a string 'character' in the rare event that the default value actually appears in the string. The default value is

> 2 \newcommand{\COOL@strEnd}{\%\%\%} 3 \newcommand{\COOL@intEnd}{\%@\%@\%@} 4 \let\COOL@strStop=\relax

and may be changed by the following command (which utilizes the **\renewcommand**):

```
5 \newcommand{\setstrEnd}[1]{\renewcommand{\COOL@strEnd}{#1}}
```
This area defines the core technology behind the coolstr package: the string "gobbler".

```
6 \newcounter{COOL@strpointer}
```
Now we come to "the gobbler"—a recursive function that eats up a string. It must be written in T<sub>F</sub>X primatives.

The idea behind this is that "the gobbler" eats up everything before the desired character and everything after the desired character.

```
7 \def\COOL@strgobble[#1]#2#3{%
           8 \ifthenelse{\equal{#3}{\COOL@strEnd}}%
           9 {%
           10 \ifthenelse{\value{COOL@strpointer}=#1}%
          11 {%
          12 #2%
          13 }%
           14 % Else
           15 {%
           16 }%
          17 }%
           18 % Else
           19 {%
          20 \ifthenelse{\value{COOL@strpointer}=#1}%
          21 {%
          22 #2%
          23 }%
          24 % Else
          25 {%
          26 }%
          27 \stepcounter{COOL@strpointer}%
           28 \COOL@strgobble[#1]#3%
           29 }%
          30 }
\text{strchar } \text{index} is the hindex is character of the string. Strings start indexing
          at 1.
           31 \newcommand{\strchar}[2]{%
           32 \setcounter{COOL@strpointer}{1}%
           33 \COOL@strgobble[#2]#1\COOL@strEnd%
          34 }
 \strut \text{strlen} \times \strut \text{string} gives the length of the string. It is better to use \strut \text{strlenstore}to record the length
              \strlen{abc} 3
           35 \newcommand{\strlen}[1]{%
           36 \strchar{#1}{0}
           37 \arabic{COOL@strpointer}%
          38 }
```

```
\strlenstore \strlenstore{\langle string{\rangle}{\langle counter\rangle} stores the length of \langle string{\rangle} in \langle counter\rangle39 \newcommand{\strlenstore}[2]{%
                              40 \strchar{#1}{0}%
                              41 \setcounter{#2}{COOL@strpointer}%
                              42 }
                                  Define a new boolean for comparing characters
                              43 \newboolean{COOL@charmatch}
\COOL@strcomparegobble This "gobbler" does character comparison
                              44 \def\COOL@strcomparegobble[#1]<#2>#3#4{%
                              45 \ifthenelse{\equal{#4}{\COOL@strEnd}}%
                              46 {%
                              47 \ifthenelse{\value{COOL@strpointer}=#1 \AND \equal{#2}{#3} }%
                             48 {%
                              49 \setboolean{COOL@charmatch}{true}%
                             50 }%
                             51 % Else
                             52 {%
                             53 }%
                             54 }%
                             55 % Else
                             56 {%
                             57 \ifthenelse{\value{COOL@strpointer}=#1 \AND \equal{#2}{#3} }%
                             58 {%
                             59 \setboolean{COOL@charmatch}{true}%
                             60 }%
                             61 % Else
                             62 {%
                             63 }%
                              64 \stepcounter{COOL@strpointer}%
                              65 \COOL@strcomparegobble[#1]<#2>#4%
                              66 }%
                             67 }
            \ifstrchareq \ifstrchareq{\scriptstyle\{string\}}{\char index if to if true if true if the if true if the if true is the index if the if the if the is the index is the index if the index is the index is the index in the index in the 
                             false\rangle}
                              68 \newcommand{\ifstrchareq}[5]{%
                              69 \setboolean{COOL@charmatch}{false}%
                              70 \setcounter{COOL@strpointer}{1}%
                              71 \COOL@strcomparegobble[#2]<#3>#1\COOL@strEnd\relax%
                              72 \ifthenelse{ \boolean{COOL@charmatch} }%
                             73 {%
                             74 #4%
                             75 }%
                             76 % Else
                             77 {%
                             78 #5%
                              79 }%
                              80 }
             \ifstrleneq \ifstrleneq{\langle string{\rangle}{\langle number{\rangle}}{\langle do if true{\rangle}}{\langle do if false{\rangle}}\ifstrleneq{abc}{3}{length is $3$}{length is not $3$} length is 3
```

```
\ifstrleneq{abcde}{3}{length is $3$}{length is not $3$} length is not 3
                       81 \newcommand{\ifstrleneq}[4]{%
                       82 \strchar{#1}{0}%
                       83 \ifthenelse{ \value{COOL@strpointer} = #2 }%
                       84 {%
                       85 #3%
                       86 }%
                       87 % Else
                       88 {%
                       89 #4%
                       90 }%
                       91 }
\COOL@decimalgobbler This "gobbler" is used to determine if the submitted string is a rational number
                        (satisfies d_n d_{n-1} \cdots d_1 d_0 d_{-1} d_{-2} \cdots d_{-m}). The idea behind the macro is that it
                       assumes the string is rational until it encounters a non-numeric object
                       92 \newboolean{COOL@decimalfound}
                       93 \newboolean{COOL@decimal}
                           COOL@decimalfound is a boolean indicating if the first decimal point is found
                           COOL@decimal is the flag that tells if the string contains numeric data
                       94 \def\COOL@decimalgobbler#1#2\COOL@strEnd{%
                       95 \ifthenelse{\equal{#2}{\COOL@strStop}}%
                       this indicates we are at the end of the string. We only need to perform the check
                       to see if the digit is a number or the first decimal point
                       96 {%
                       97 \ifthenelse{'#1 < '0 \OR '#1 > '9}%
                       98 {%
                       99 \ifthenelse{ '#1 = '. \AND \NOT \value{COOL@strpointer} = 1 \AND \NOT \boolean{COOL@decimalfound} }%
                       100 {%
                       101 }%
                       102 % Else
                       103 {%
                       104 \setboolean{COOL@decimal}{false}%
                       105 }%
                       106 }%
                       107 % Else
                       108 {%
                       109 }%
                       110 }%
                      111 % Else
                       112 {%
                       113 \ifthenelse{ '#1 < '0 \OR '#1 > '9 }%
                       114 {%
                       not at the end of a string, and have encountered a non-digit. If it is a number,
                       then this non digit must be the first decimal point or it may be the first character
                       and a + or - sign115 \ifthenelse{ '#1 = '. \AND \NOT \boolean{COOL@decimalfound} }%
                       116 {%
                       117 \setboolean{COOL@decimalfound}{true}%
                       118 }%
                       119 {\ifthenelse{ \('#1 = '+ \OR '#1 = '-\) \AND \value{COOL@strpointer} = 1 }%
```

```
120 {%
            121 }%
           122 % Else
            123 {%
            124 \setboolean{COOL@decimal}{false}%
           125 }}%
           126 }%
           127 % Else
           128 {}%
            129 \stepcounter{COOL@strpointer}%
            130 \COOL@decimalgobbler#2\COOL@strEnd%
            131 }%
            132 }
\isdecimal isdecimal{\langle string\rangle}{\langle boolean\rangle}
            133 \newcommand{\isdecimal}[2]{%
            134 \setcounter{COOL@strpointer}{1}%
            135 \setboolean{COOL@decimalfound}{false}%
            136 \setboolean{COOL@decimal}{true}%
            137 \expandafter\COOL@decimalgobbler#1\COOL@strStop\COOL@strEnd%
            138 \ifthenelse{ \boolean{COOL@decimal} }%
            139 {%
           140 \setboolean{#2}{true}%
           141 }%
           142 % Else
           143 {%
           144 \setboolean{#2}{false}%
           145 }%
           146 }%
\isnumeric \isnumeric{\{string\}{\{boolean\}} stores true in \{boolean\} if \{string\} is numeric
            147 \newboolean{COOL@numeric}%
            148 \def\COOL@eparser#1e#2\COOL@strEnd{%
            149 \xdef\COOL@num@magnitude{#1}%
            150 \xdef\COOL@num@exponent{#2}%
            151 }
            152 \def\COOL@ecorrector#1e\COOL@strStop{%
            153 \xdef\COOL@num@exponent{#1}%
            154 }
            155 \def\COOL@Eparser#1E#2\COOL@strEnd{%
            156 \xdef\COOL@num@magnitude{#1}%
            157 \xdef\COOL@num@exponent{#2}%
            158 }
            159 \def\COOL@Ecorrector#1E\COOL@strStop{%
            160 \xdef\COOL@num@exponent{#1}%
            161 }
            162 \newcommand{\isnumeric}[2]{%
            163 \COOL@eparser#1e\COOL@strStop\COOL@strEnd%
            164 \ifthenelse{ \equal{\COOL@num@exponent}{\COOL@strStop} }%
            165 {%
            166 \COOL@Eparser#1E\COOL@strStop\COOL@strEnd%
            167 \ifthenelse{ \equal{\COOL@num@exponent}{\COOL@strStop} }%
            168 {%
            169 \gdef\COOL@num@exponent{0}%
```

```
170 }%
171 % Else
172 {%
173 \expandafter\COOL@Ecorrector\COOL@num@exponent%
174 }%
175 }
176 % Else
177 {%
178 \expandafter\COOL@ecorrector\COOL@num@exponent%
179 }%
180 \isdecimal{\COOL@num@magnitude}{COOL@numeric}%
181 \ifthenelse{ \boolean{COOL@numeric} }%
182 {%
183 \isdecimal{\COOL@num@exponent}{COOL@numeric}%
184 \ifthenelse{ \boolean{COOL@numeric} }%
185 {%
186 \setboolean{#2}{true}%
187 }%
188 % Else
189 {%
190 \setboolean{#2}{false}%
191 }%
192 }%
193 % Else
194 {%
195 \setboolean{#2}{false}%
196 }%
197 }
```
In addition to identifying numeric data, it is useful to know if integers are present, thus another "gobbler" is needed

```
198 \newboolean{COOL@isint}
199 \def\COOL@intgobbler#1#2\COOL@strEnd{%
200 \ifcat#11%
201 \ifthenelse{\equal{#2}{\COOL@strStop}}%
202 {%
203 \ifthenelse{'#1 < '0 \OR '#1 > '9}%
204 {%
205 \setboolean{COOL@isint}{false}%
206 }%
207 % Else
208 {%
209 }%
210 }%
211 % Else
212 {%
213 \ifthenelse{ '#1 < '0 \OR '#1 > '9 }%
214 {%
215 \ifthenelse{ '#1 = '+ \OR '#1 = '- \AND \value{COOL@strpointer} = 1 }%
216 {}%
217 % Else
218 {%
219 \setboolean{COOL@isint}{false}%
220 }%
```

```
221 }%
222 % Else
223 {%
224 }%
225 \stepcounter{COOL@strpointer}%
226 \COOL@intgobbler#2\COOL@strEnd%
227 }%
228 \else%
229 \setboolean{COOL@isint}{false}%
230 \text{ t}i%231 }
```
\isint \isint{ $\langle string{\rangle}{\boldsymbol{\delta}}$ } sets the  $\langle boolean{\rangle}$  to true if  $\langle string{\rangle}$  is an integer or false otherwise

```
232 \newcommand{\isint}[2]{%
233 \setcounter{COOL@strpointer}{1}%
234 \setboolean{COOL@isint}{true}%
235 \COOL@intgobbler#1\COOL@strStop\COOL@strEnd%
236 \ifthenelse{ \boolean{COOL@isint} }%
237 {%
238 \setboolean{#2}{true}%
239 }%
240 % Else
241 {%
242 \setboolean{#2}{false}%
243 }%
244 }
```
## Change History

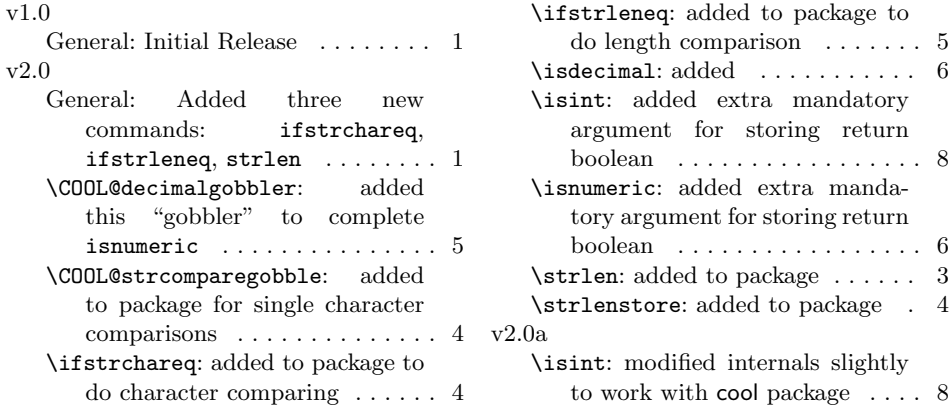

### Index

Numbers written in italic refer to the page where the corresponding entry is described; numbers underlined refer to the code line of the definition; numbers in roman refer to the code lines where the entry is used.

Symbols \% . . . . . . . . . . . . . . . . . . . . . . . . 2, 3 8

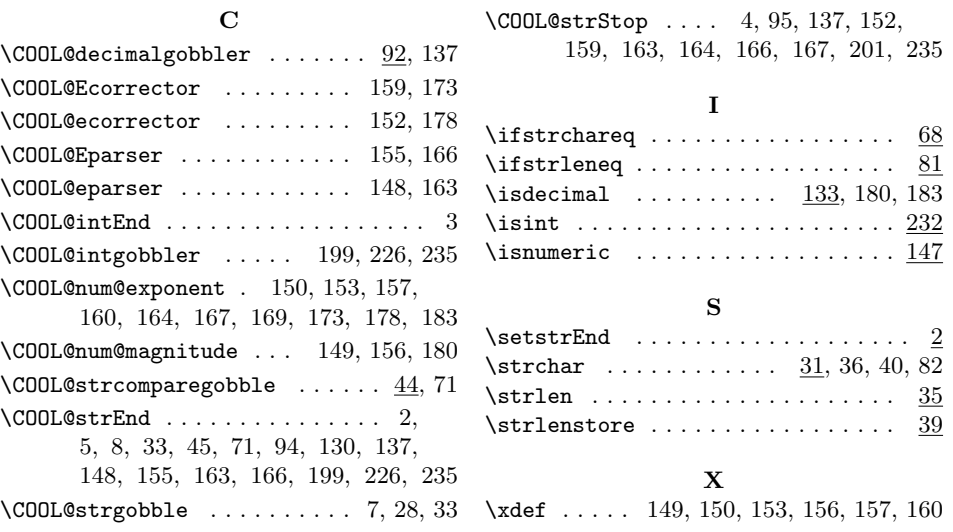